#### Allenamento Territoriali **Paola Grandillo Logout** Italiano

PUNTEGGIO

256

14:17:35

## Festa canina

 $+$  Richiedi input

TEMPO RIMANENTE

#### PROBLEMI

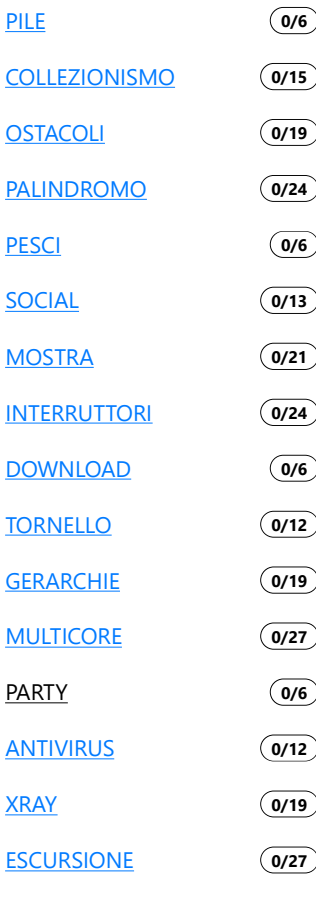

MATERIALE EXTRA

**DOCUMENTAZIONE** 

**HELP** 

Mojito, il cane di Monica, vuole organizzare una festa con i suoi amici. Aiutalo a scegliere quali invitare e quali escludere in modo da rendere la festa più bella possibile.

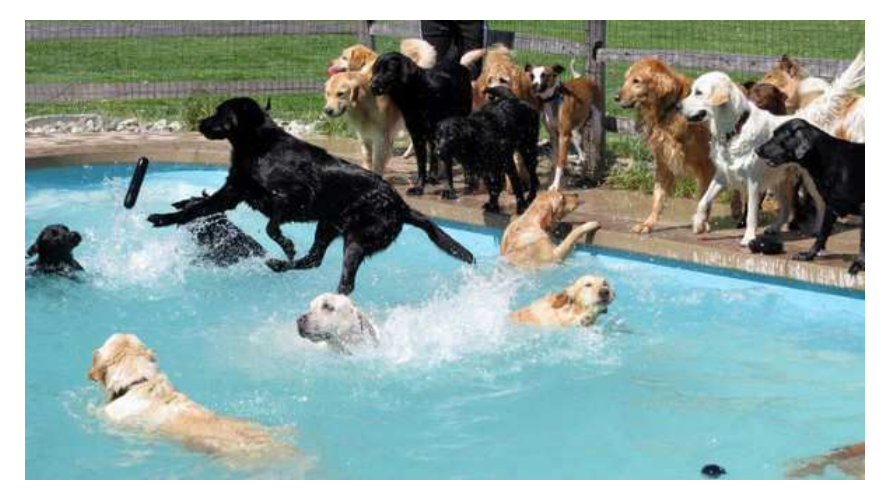

# Dettagli

Mojito ha  $N$  amici, ognuno dei quali ha un grado di amicizia  $A_i$  che indica quanto Mojito apprezzi la sua presenza. Ovviamente nella lista c'è anche qualche antipatico che quindi ha un grado di amicizia negativo.

La bellezza della festa è definita come la somma del grado di amicizia degli invitati. Quanto può valere al massimo questa somma?

### Assunzioni

- $\bullet$   $T = 6$ , sono presenti 6 casi di input.
	- $\bullet$   $1 \leq N \leq 10.000$ , il numero di amici di Mojito.
	- $\bullet$   $-100 \leq A_i \leq 100$ , il grado di amicizia dell'*i*-esimo amico.
	- $\bullet$  È anche possibile che Mojito festeggi senza amici, in tal caso la festa ha valore  $0$ .

**Nota bene:** se utilizzi il linguaggio **Pascal**, fai attenzione al fatto che il valore massimo contenuto in una variabile integer è  $32767$ , troppo piccolo per risolvere questo task completamente. Superando quel numero, infatti, il programma comincerà a salvare numeri imprevedibili (senza mostrarti alcun errore!) per via dell'*overflow*. Per evitare questo fenomeno ti consigliamo di usare **sempre** il tipo longint al posto di integer.

# Dati di input

La prima riga del file di input contiene un intero  $T$ , il numero di casi di test. Seguono  $T$ casi di test, numerati da  $1$  a  $T$ . Ogni caso di test è preceduto da una riga vuota.

In ciascun caso di test, la prima riga contiene l'unico intero  $N$ .

La seconda riga contiene gli  $N$  interi separati da spazi,  $A_i$ .

# Dati di output

Il file di output deve contenere la risposta ai casi di test che sei riuscito a risolvere. Per ogni caso di test che hai risolto, il file di output deve contenere una riga con la dicitura:

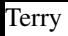

Case #t: k

dove  $t$  è il numero del caso di test (a partire da 1) e  $k$  è il massimo valore di bellezza ottenibile.

## Esempi di input/output

#### **Input:** Download

```
2
8
1 -4 5 -2 -1 8 0 1
3
-1 -2 -4
```
#### **Output:** Download

Case #1: 15 Case #2: 0

### Spiegazione

Nel **primo caso d'esempio** la soluzione si ottiene invitando il primo, il terzo, il sesto, il settimo e l'ottavo amico, totalizzando una somma di  $15$ .

Nel **secondo caso d'esempio** la soluzione si ottiene non invitando alcun amico, totalizzando quindi 0.

### Esempi di implementazione

Per aiutarti con questo task, abbiamo preparato degli esempi di implementazione di una soluzione. Includono solo le parti di lettura dell'input e scrittura dell'output:

- Versione C: Download
- Versione C++: Download
- · Versione Pascal: **Download**